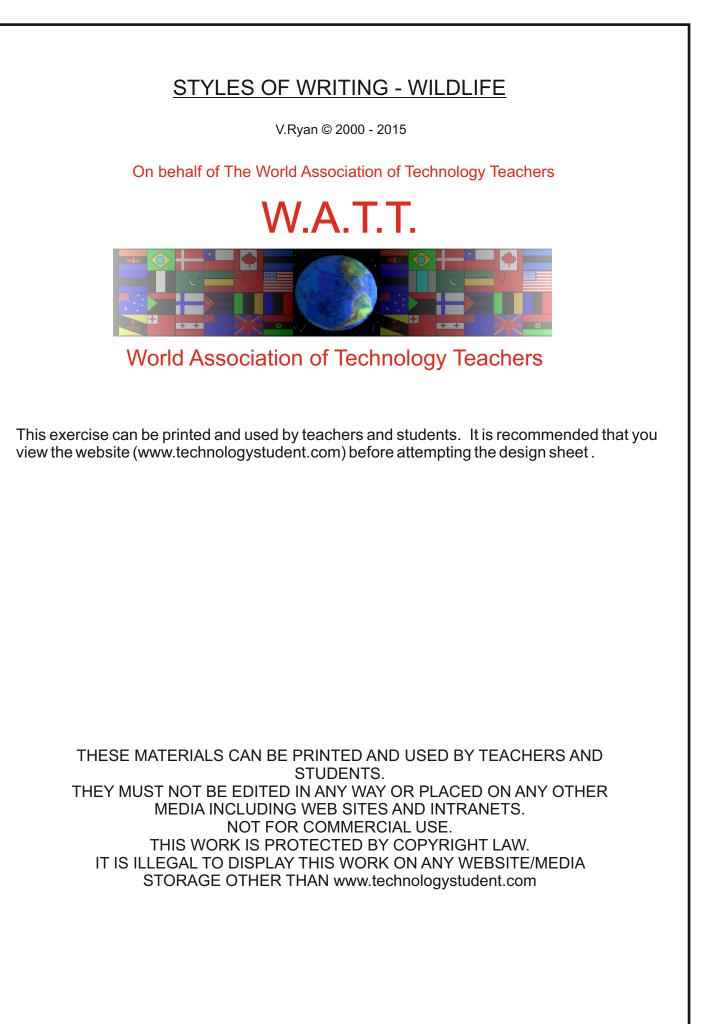

## **STYLES OF WRITING - WILDLIFE**

V.Ryan © 2015 World Association of Technology Teachers

Designing a writing style that enhances and promotes a product is a difficult task. Often writing styles are used on the packaging of products, to attract customers or to increase the aesthetic impact of a product. Below is an number of examples, showing the how a simple writing style, can be combined with 'wildlife' images, to produce a more attractive style.

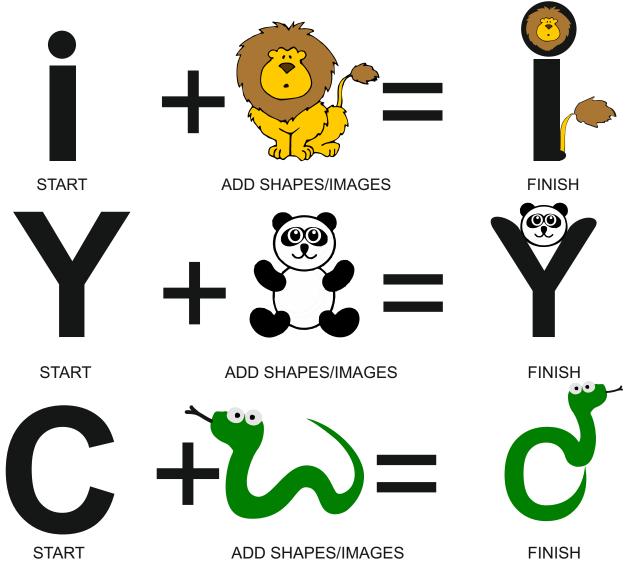

What do you think of the wildlife styled lettering above? Explain your answer.

Improve the 'snake' C, in the space on the right.

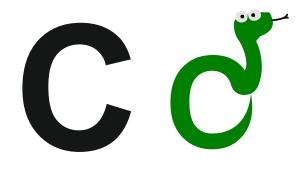

V.Ryan © 2015 World Association of Technology Teachers

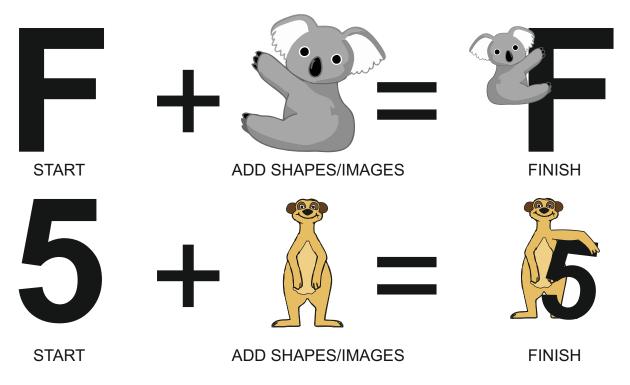